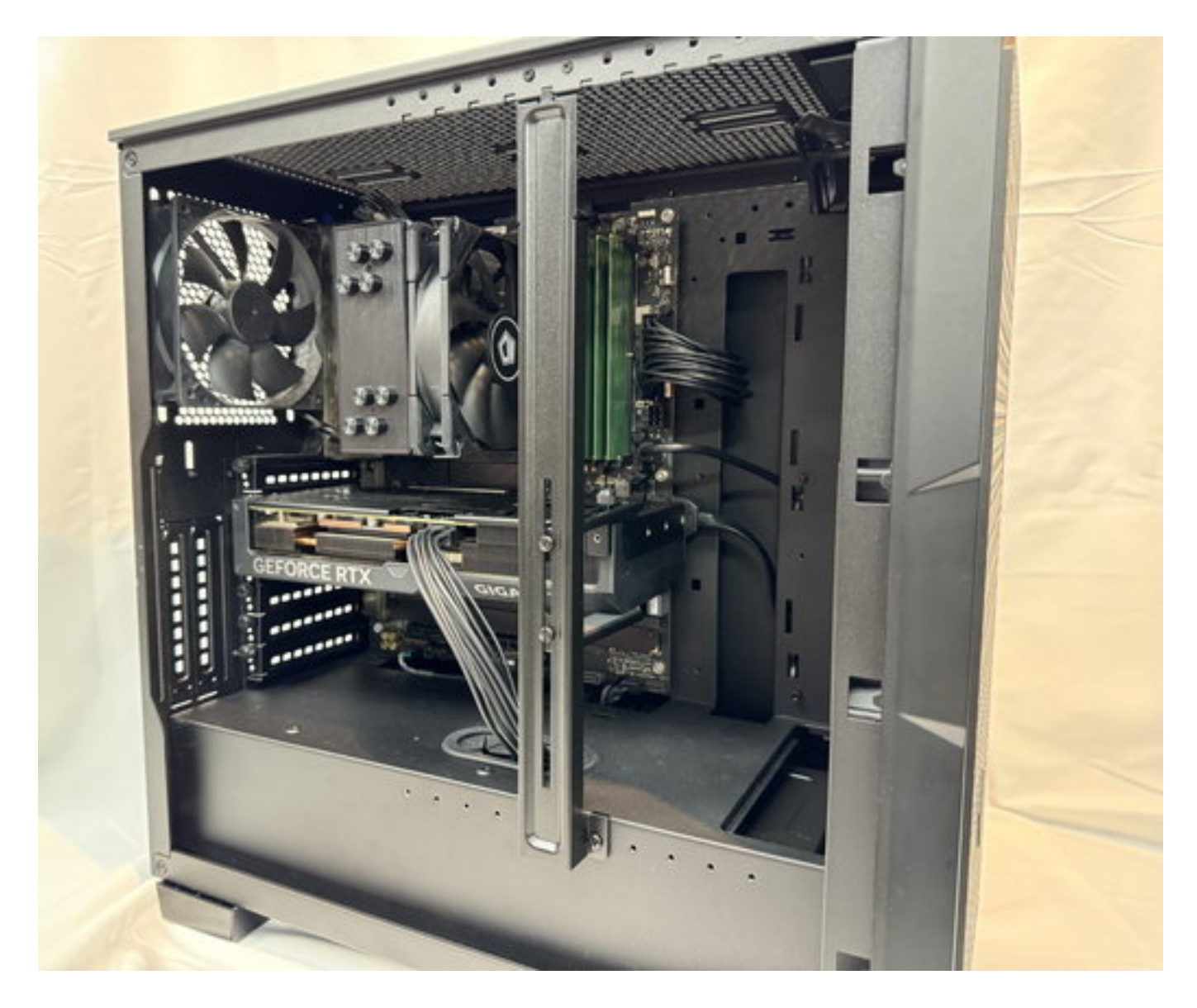

 $GPU$ 

## **誤った位置や向きでGPUサポートホルダーを固定されますと、グラフィックボードやグラフィ**

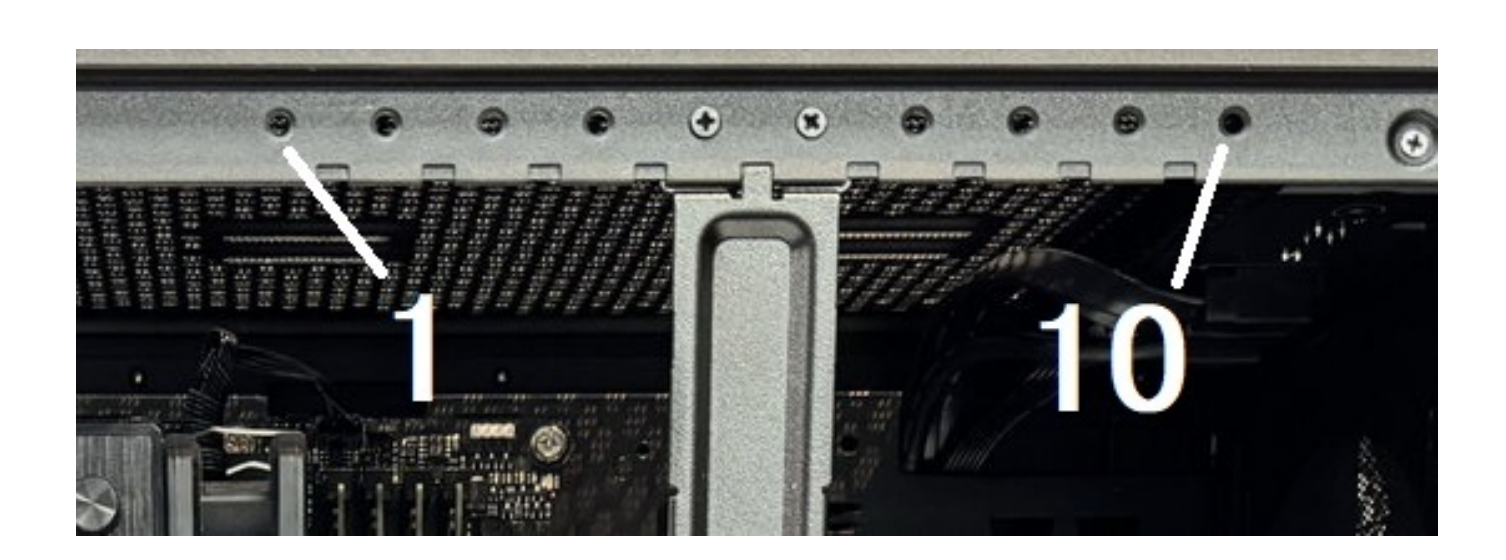

 $2/12$ **(c) 2024 Tsukumo Support <ttc-t@tsukumo.co.jp> | 2024-05-09 06:56** [URL: https://faq.tsukumo.co.jp//index.php?action=artikel&cat=87&id=400&artlang=ja](https://faq.tsukumo.co.jp//index.php?action=artikel&cat=87&id=400&artlang=ja)

 $\sim$  10

![](_page_2_Picture_0.jpeg)

1. PC  $\blacksquare$ 

2.  $(2)$ 

 $3/12$ **(c) 2024 Tsukumo Support <ttc-t@tsukumo.co.jp> | 2024-05-09 06:56** [URL: https://faq.tsukumo.co.jp//index.php?action=artikel&cat=87&id=400&artlang=ja](https://faq.tsukumo.co.jp//index.php?action=artikel&cat=87&id=400&artlang=ja)

![](_page_3_Picture_0.jpeg)

**(c) 2024 Tsukumo Support <ttc-t@tsukumo.co.jp> | 2024-05-09 06:56** [URL: https://faq.tsukumo.co.jp//index.php?action=artikel&cat=87&id=400&artlang=ja](https://faq.tsukumo.co.jp//index.php?action=artikel&cat=87&id=400&artlang=ja)

3.  $(4)$ 

 $5/12$ **(c) 2024 Tsukumo Support <ttc-t@tsukumo.co.jp> | 2024-05-09 06:56** [URL: https://faq.tsukumo.co.jp//index.php?action=artikel&cat=87&id=400&artlang=ja](https://faq.tsukumo.co.jp//index.php?action=artikel&cat=87&id=400&artlang=ja)

![](_page_5_Picture_0.jpeg)

**(c) 2024 Tsukumo Support <ttc-t@tsukumo.co.jp> | 2024-05-09 06:56** [URL: https://faq.tsukumo.co.jp//index.php?action=artikel&cat=87&id=400&artlang=ja](https://faq.tsukumo.co.jp//index.php?action=artikel&cat=87&id=400&artlang=ja)

![](_page_6_Picture_0.jpeg)

5. GPU

またグラフィックボードで、お客様のご<mark>GPU</mark>サービス。

## **ご不明な点がございましたら、GPUサポートホルダーはご使用なさらないでください。**

ページ 7 / 12 **(c) 2024 Tsukumo Support <ttc-t@tsukumo.co.jp> | 2024-05-09 06:56** [URL: https://faq.tsukumo.co.jp//index.php?action=artikel&cat=87&id=400&artlang=ja](https://faq.tsukumo.co.jp//index.php?action=artikel&cat=87&id=400&artlang=ja)

![](_page_7_Picture_0.jpeg)

2.  $(4)$ 

![](_page_8_Picture_0.jpeg)

 $3.$ 

![](_page_9_Picture_0.jpeg)

 $4.$ 

![](_page_10_Picture_0.jpeg)

 $5.$ 

![](_page_11_Picture_0.jpeg)

製作者: s.suzuki

6. **GPU** 

 $GPU$ ID: #1399  $: 2024 - 03 - 1717 : 31$ 

> ページ 12 / 12 **(c) 2024 Tsukumo Support <ttc-t@tsukumo.co.jp> | 2024-05-09 06:56** [URL: https://faq.tsukumo.co.jp//index.php?action=artikel&cat=87&id=400&artlang=ja](https://faq.tsukumo.co.jp//index.php?action=artikel&cat=87&id=400&artlang=ja)